## **CS1110 Lab 01. Expressions, variables, declarations, assignments Spring 2009**

Name \_\_\_\_\_\_\_\_\_\_\_\_\_\_\_\_\_\_\_\_\_\_\_\_\_\_\_\_\_\_\_\_ Cornell net id \_\_\_\_\_\_\_\_\_\_\_\_\_

This lab deals with Java expressions and assignment statements. Below is a list of expressions, some followed by questions. Type each expression into DrJava, hit the enter key to have it evaluated, record its value after the expression on this paper, and answer any question to the best of you ability. Do not simply write down what you think is the value of an expression; write down only what DrJava says it is. To save space, some of the rows have expressions in both columns. Do the left-column one first, then the rightcolumn one.

Rather than type an expression, open this handout (from the course webpage) in a browser, copy an expression from the browser page, and paste it into the Interactions pane. That will save time and prevent mistakes. Also, you can use the uparrow key to obtain a previous expression, edit the expression, and hit the return key to have the modified expression evaluated.

When finished, show this sheet to your lab instructor, who will record that you did it. If you do not finish during the lab, finish it within the next few days and show it to your lab instructor the next time you see them.

Don't waste time! If you don't understand something, ask your lab instructor or a consultant immediately! You should understand HOW each expression is evaluated, and if an answer doesn't make sense, ask someone. The lab instructors and consultants are in the lab to help. They will look over your shoulder from time to time and give you advice.

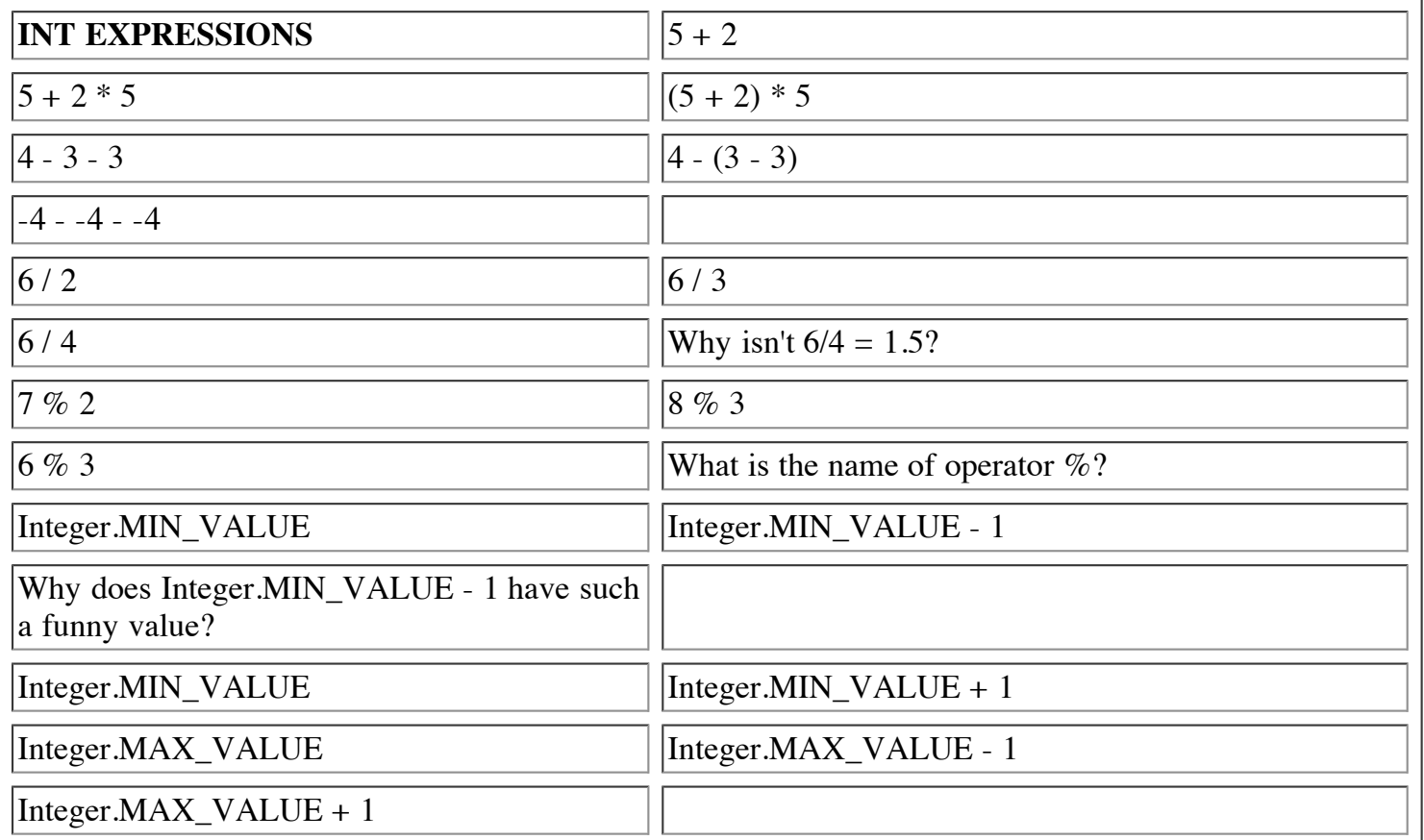

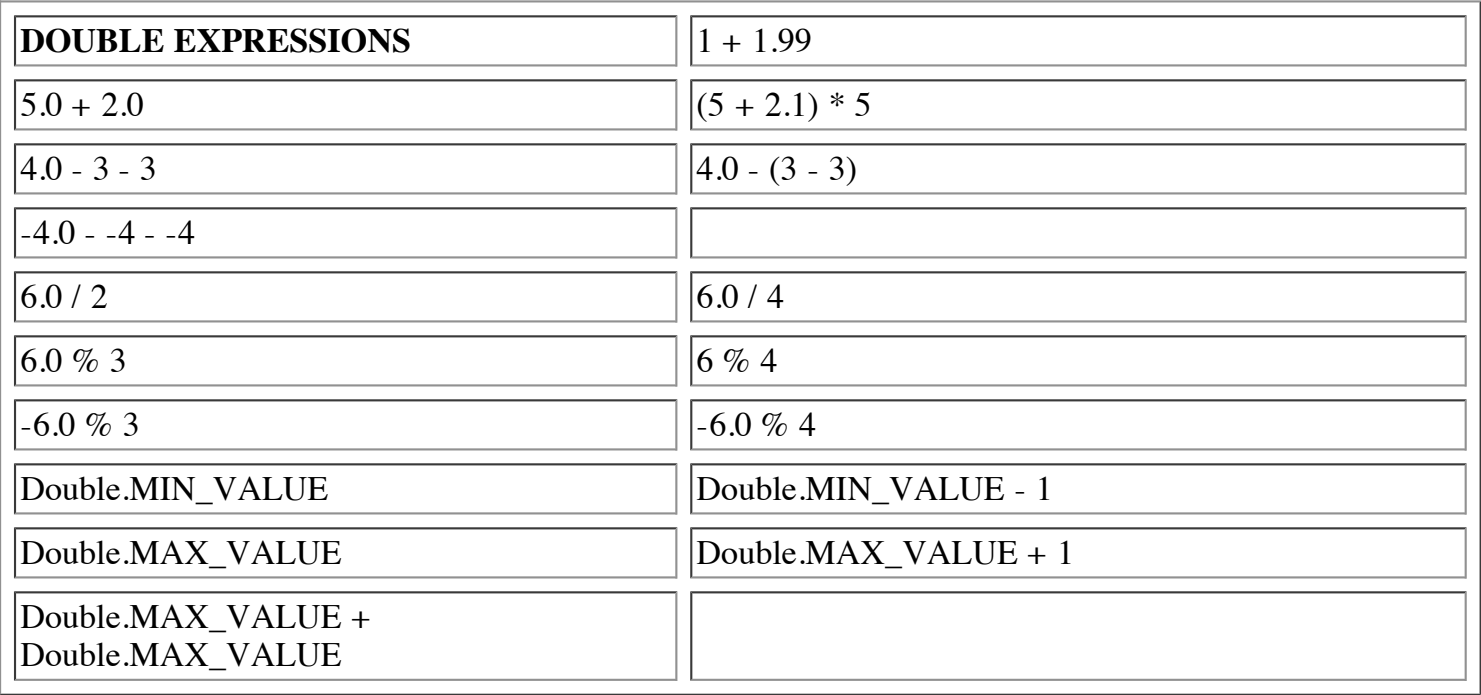

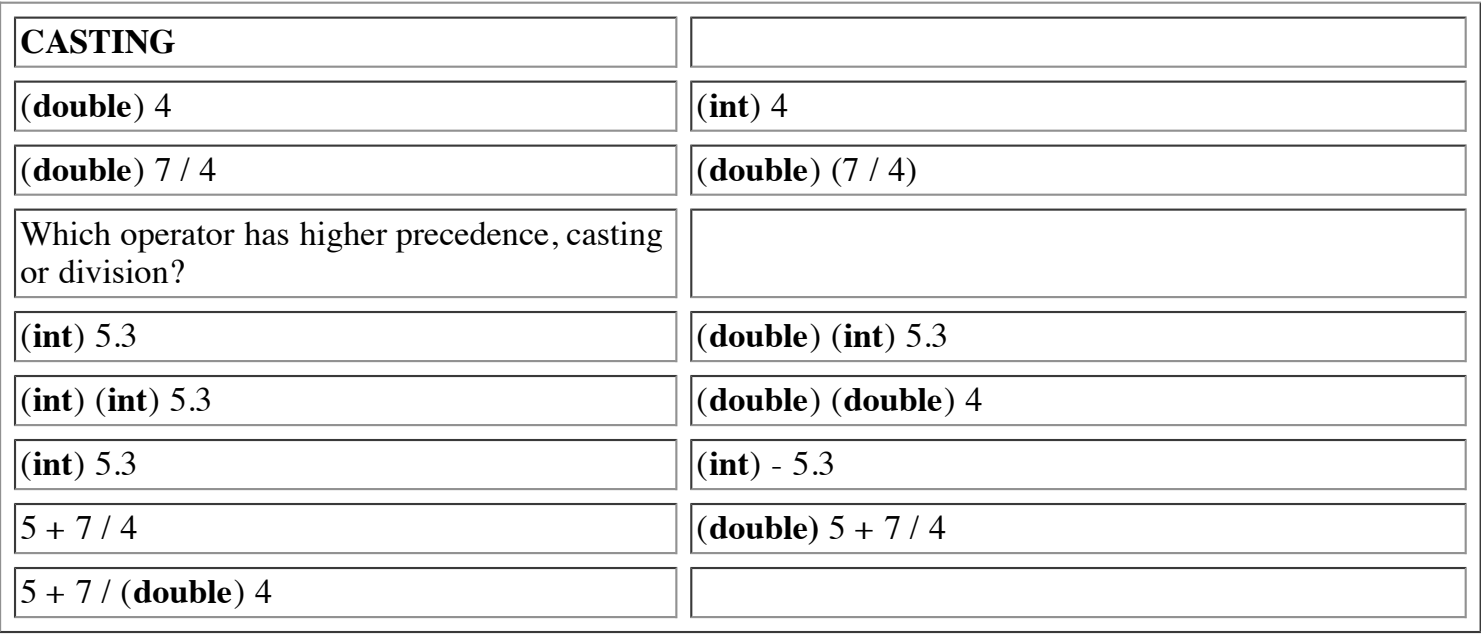

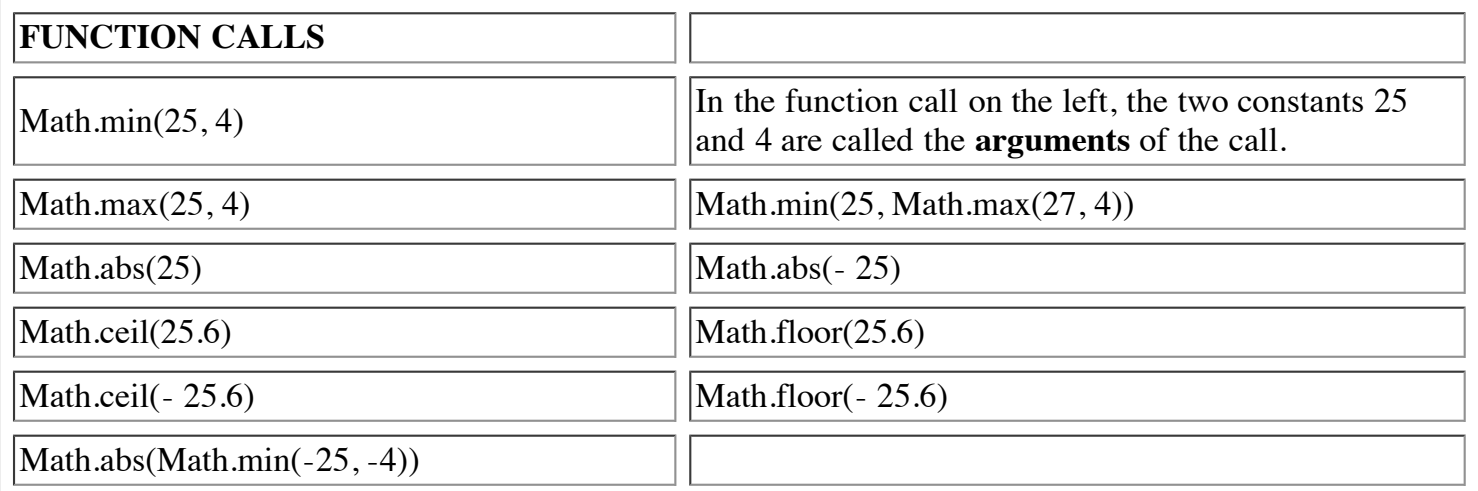

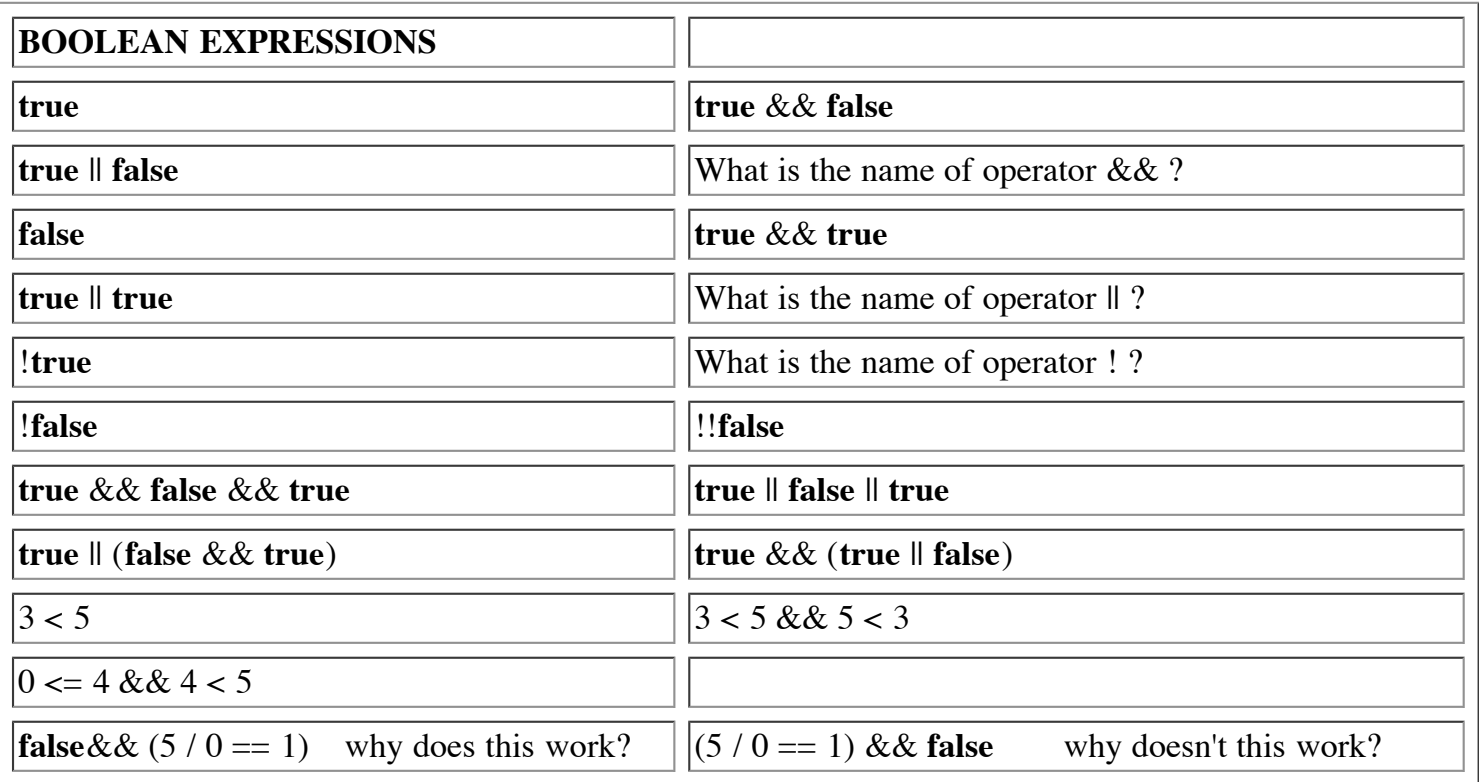

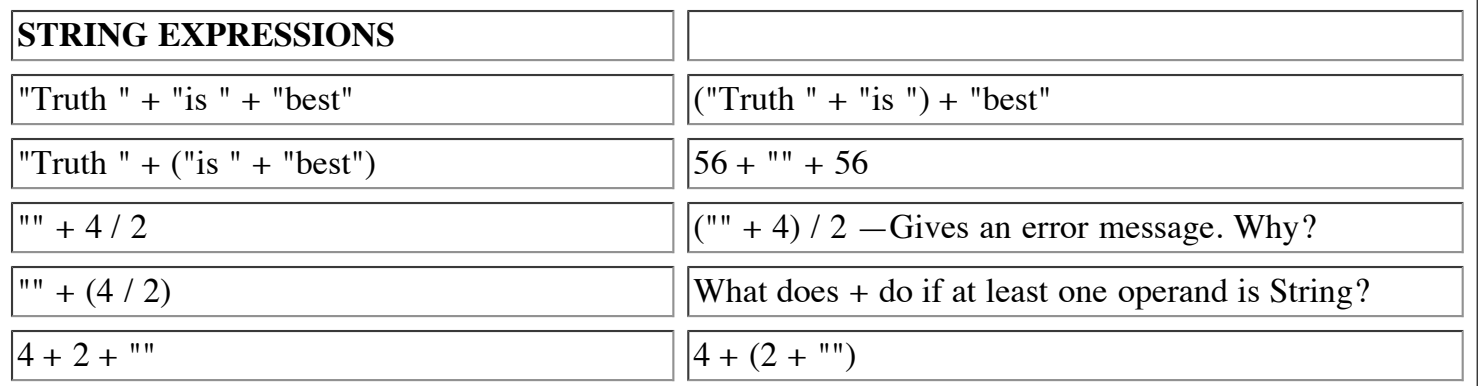

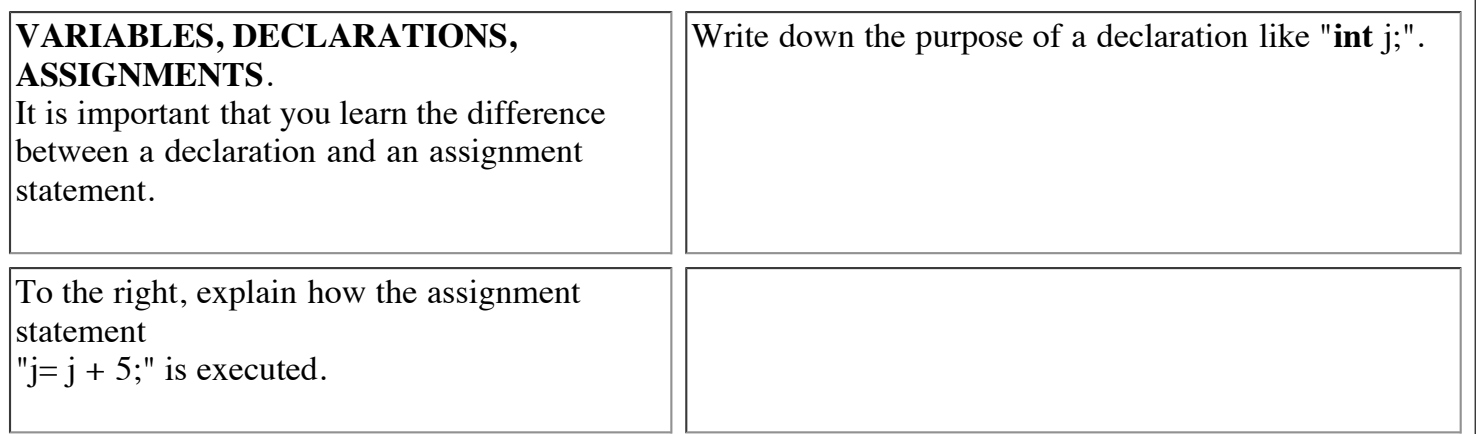

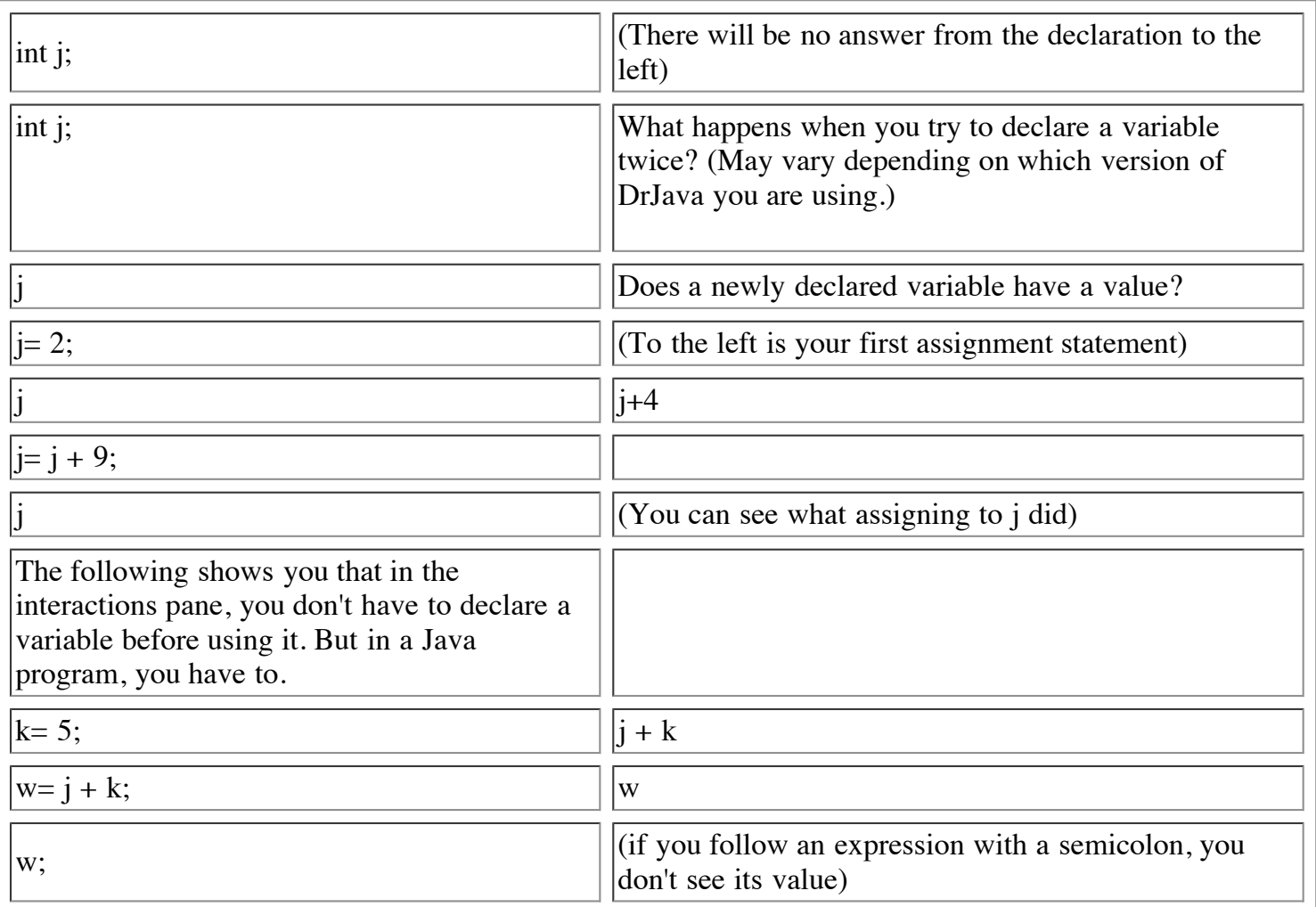